# **Quel est l'intérêt d'utiliser un diagramme de Gantt dans la démarche de projet?**

# **Activité technologique : Suivi de la démarche de projet concernant la création d'une maison urbaine de santé**

### **Cette activité technologique se déroulera sur 5 séances**

**OBJECTIF : Utiliser le diagramme de Gantt dans le cadre de la démarche de projet**

#### **SUPPORTS :**

- **Un ordinateur relié à Internet par élève**
- **Logiciel excel ou granttproject**

#### -**CAPACITES DEVELOPPEES DANS L'ACTIVITE TECHNOLOGIE :**

- **Capacité à identifier les composantes d'une organisation**
- **Capacité à identifier une réponse publique à un besoin de santé local.**
- **Capacité à identifier les étapes d'un projet**
- **Capacité à comprendre l'utilité d'un outil de suivi dans le cadre d'une démarche de projet**

#### **Prérequis :**

- **Connaissance du déroulement de l'épreuve du dossier technologique**
- **Connaître les caractéristiques d'une organisation**
- **La démarche de projet**
- **Savoir utiliser le logiciel Excel ou le logiciel de Gantt**

### **Progression de l'activité technologique**

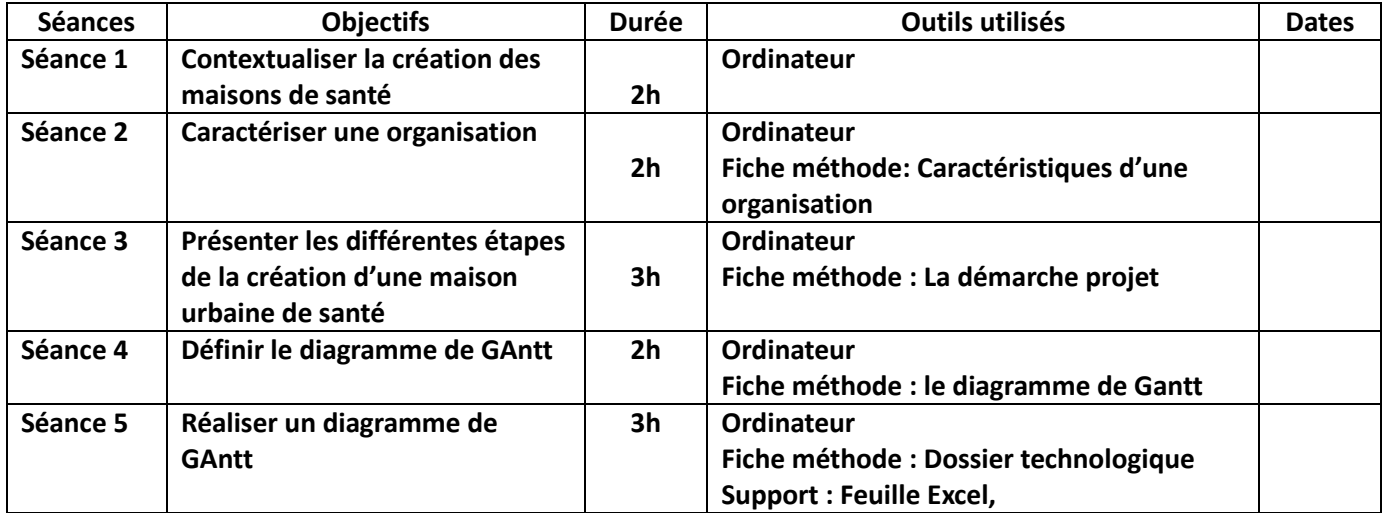

# **Séance 1 : Quelle est l'utilité de mettre en place des maisons de santé ? (2H)**

Cliquez sur les différents liens ci-dessous (appuyez sur la touche contrôle pour que le lien soit actif), prenez connaissance des documents et répondez aux questions suivantes :

- 1) Vous expliquerez l'intérêt politique de mettre en place des maisons de santé pluridisciplinaires en Alsace.
- 2) Présentez, sous forme de tableau, les différents acteurs qui interviennent dans la création des maisons de santé et leurs rôles ?

[http://www.ars.als00ACe.sante.fr/Appel-a-projets-pour-la-creati.99544.0.html](http://www.ars.alsace.sante.fr/Appel-a-projets-pour-la-creati.99544.0.html)

[http://www.ars.alsace.sante.fr/fileadmin/ALSACE/ars\\_alsace/Soins\\_et\\_accompagnement/Maisons\\_d](http://www.ars.alsace.sante.fr/fileadmin/ALSACE/ars_alsace/Soins_et_accompagnement/Maisons_de_sante/CDC.pdf) [e\\_sante/CDC.pdf](http://www.ars.alsace.sante.fr/fileadmin/ALSACE/ars_alsace/Soins_et_accompagnement/Maisons_de_sante/CDC.pdf)

[http://www.villes-sante.com/wp-content/uploads/colloque\\_20131021\\_SSP\\_6\\_TR\\_Srasbourg.pdf](http://www.villes-sante.com/wp-content/uploads/colloque_20131021_SSP_6_TR_Srasbourg.pdf)

# **Séance 2 : Présentez la maison de santé du Neuhof (2H)**

**Fiche méthode** : Caractéristiques d'une organisation

Cliquez sur les liens et présentez, sous forme de fiche ou de tableau, la maison urbaine de santé du Neuhof.

<http://www.maisonsanteneuhof.com/>

[http://alsace.france3.fr/2014/01/31/strasbourg-la-maison-de-sante-du-neuhof-facilitateur-dacces](http://alsace.france3.fr/2014/01/31/strasbourg-la-maison-de-sante-du-neuhof-facilitateur-dacces-aux-soins-405873.html)[aux-soins-405873.html](http://alsace.france3.fr/2014/01/31/strasbourg-la-maison-de-sante-du-neuhof-facilitateur-dacces-aux-soins-405873.html)

# **Séance 3: Comment se crée une maison de santé pluridisciplinaire dans une ville ? (3h)**

On utilise les liens de la séance 1 qui seront complétés par le cahier des charges et les annexes !

**Fiche méthode** : La démarche projet

Cliquez sur les différents liens et présentez les différentes étapes d'élaboration et de validation de la maison de santé du Neuhof

[http://www.ars.alsace.sante.fr/fileadmin/ALSACE/ars\\_alsace/Soins\\_et\\_accompagnement/Maisons\\_d](http://www.ars.alsace.sante.fr/fileadmin/ALSACE/ars_alsace/Soins_et_accompagnement/Maisons_de_sante/ANNEXE_I.pdf) [e\\_sante/ANNEXE\\_I.pdf](http://www.ars.alsace.sante.fr/fileadmin/ALSACE/ars_alsace/Soins_et_accompagnement/Maisons_de_sante/ANNEXE_I.pdf)

[http://www.ars.alsace.sante.fr/fileadmin/ALSACE/ars\\_alsace/Soins\\_et\\_accompagnement/Maisons\\_d](http://www.ars.alsace.sante.fr/fileadmin/ALSACE/ars_alsace/Soins_et_accompagnement/Maisons_de_sante/Annexe_II.pdf) [e\\_sante/Annexe\\_II.pdf](http://www.ars.alsace.sante.fr/fileadmin/ALSACE/ars_alsace/Soins_et_accompagnement/Maisons_de_sante/Annexe_II.pdf)

[http://www.ars.alsace.sante.fr/fileadmin/ALSACE/ars\\_alsace/Soins\\_et\\_accompagnement/Maisons\\_d](http://www.ars.alsace.sante.fr/fileadmin/ALSACE/ars_alsace/Soins_et_accompagnement/Maisons_de_sante/ANNEXE_III.pdf) [e\\_sante/ANNEXE\\_III.pdf](http://www.ars.alsace.sante.fr/fileadmin/ALSACE/ars_alsace/Soins_et_accompagnement/Maisons_de_sante/ANNEXE_III.pdf)

[http://www.localtis.fr/cs/ContentServer?pagename=Mairie](http://www.localtis.fr/cs/ContentServer?pagename=Mairie-conseils/MCExperience/Experience&cid=1250262394504)[conseils/MCExperience/Experience&cid=1250262394504](http://www.localtis.fr/cs/ContentServer?pagename=Mairie-conseils/MCExperience/Experience&cid=1250262394504)

[http://alsace.france3.fr/2014/01/31/strasbourg-la-maison-de-sante-du-neuhof-facilitateur-dacces](http://alsace.france3.fr/2014/01/31/strasbourg-la-maison-de-sante-du-neuhof-facilitateur-dacces-aux-soins-405873.html)[aux-soins-405873.html](http://alsace.france3.fr/2014/01/31/strasbourg-la-maison-de-sante-du-neuhof-facilitateur-dacces-aux-soins-405873.html)

#### **Exemples d'autres maisons de santé**

[http://www.jeanlouislorrain.fr/wp-content/uploads/2011/01/Maison-de-sant%C3%A9](http://www.jeanlouislorrain.fr/wp-content/uploads/2011/01/Maison-de-santé-pluridisciplinaire-La-première-pierre_DNA_20.11.2011.pdf) [pluridisciplinaire-La-premi%C3%A8re-pierre\\_DNA\\_20.11.2011.pdf](http://www.jeanlouislorrain.fr/wp-content/uploads/2011/01/Maison-de-santé-pluridisciplinaire-La-première-pierre_DNA_20.11.2011.pdf)

**Séance n°4** : Présentation du diagramme de Gantt et ses modalités. **(2h) Fiche méthode** : Diagramme de Gantt

**Activité n°1** : Prenez connaissance de la fiche méthode en cliquant sur le site : <http://www.gantt.com/fr/index.htm> et expliquez quel est l'objectif d'un diagramme de Gantt et son intérêt.

**Activité n°2** : Reprendre la démarche du projet de la création de la maison urbaine de santé de la séance 3 et essayer de voir quelle sera l'utilité du diagramme de Gantt (on peut demander aux élèves de faire au brouillon une ébauche de diagramme de Gantt à partir de leur tableau)

Mise au point avec les élèves en utilisant le support professeur : diagramme de Gantt de la maison de santé du Neuhof réalisé par le **logiciel Smartsheep** (voir fichier-joint)

**Activité n° 3** : Quel est l'intérêt d'utiliser un diagramme de Gantt dans la démarche de projet ? Trouvez divers exemples d'utilisation possibles dans le domaine sanitaire ou social (à réaliser à la maison

**Séance 5**: Activité de transfert: **utiliser le diagramme de Gantt pour organiser les étapes nécessaires à la réalisation du dossier technologique ? (2H)**

**Activité n°1 :** Quelles sont les modalités de l'épreuve du dossier technologique ?

**Méthode** : Brainstorming

Avec les élèves, revoir les modalités du dossier technologique en s'aidant du document élève ou en cliquant sur le site éduscol : [http://www.education.gouv.fr/pid25535/bulletin\\_officiel.html?cid\\_bo=72284](http://www.education.gouv.fr/pid25535/bulletin_officiel.html?cid_bo=72284)

Recherchez, avec la méthode de brainstorming, les différentes étapes nécessaires pour réaliser le dossier technologique.

Le Travail se fera en groupe suivi d'une restitution collective à l'oral qui reprendra les étapes les plus pertinentes trouvées par les élèves.

**Document élève** 1: BO du l'épreuve du dossier technologique

**Prérequis**: La démarche projet

**Activité n°2 :** Réaliser le planning du dossier technologique grâce aux résultats de **l'activité n°1**

Utilisation du logiciel Excel ou Ganttproject pour la réalisation du planning (selon les logiciels présents dans l'établissement car les logiciels spécifiques au diagramme de Gant sont onéreux).

Ici, on utilisera le logiciel Excel pour permettre à tous les élèves d'avoir son planning dans sa propre session et de le compléter au fur et à mesure de l'avancement du projet Au préalable, le professeur devra envoyer le fichier vierge à chaque élève pour qu'il puisse le remplir.

**Document élève n°2** : Calendrier de l'année 2014-2015

**Durée conseillée : 1h (**car fichier déjà existant, sinon on pourra amener à réaliser le tableau par les élèves eux-mêmes).